#### WindowsServer2008 Microsoft

#### PDF and the state of the state of the state of the state of the state of the state of the state of the state of the state of the state of the state of the state of the state of the state of the state of the state of the st

# https://www.100test.com/kao\_ti2020/566/2021\_2022\_\_E7\_A9\_BA\_ E7\_99\_BD\_E5\_AF\_86\_E7\_c100\_566916.htm

Windows Server

 $2008$ 

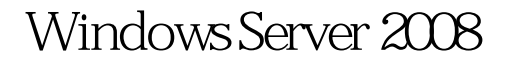

Windows Server 2008

administrator when administrator

 $\frac{1}{\sqrt{2}}$ 

 $\epsilon$  and the contract contract  $\epsilon$ 

administrator

Windows Server 2008

Windows Server 2008 , expression of  $\mu$  and  $\mu$  and  $\mu$ " secpol.msc"  $\kappa$  and  $\kappa$  /  $\kappa$  /  $\k$  $\frac{1}{2}$  , and  $\frac{1}{2}$  , and  $\frac{1}{2}$  , and  $\frac{1}{2}$  , and  $\frac{1}{2}$  , and  $\frac{1}{2}$  , and  $\frac{1}{2}$  , and  $\frac{1}{2}$  , and  $\frac{1}{2}$  , and  $\frac{1}{2}$  , and  $\frac{1}{2}$  , and  $\frac{1}{2}$  , and  $\frac{1}{2}$  , and  $\frac{1}{2}$  , a  $\frac{1}{\sqrt{2}}$ , and the contract of the contract of the contract of the contract of the contract of the contract of the contract of the contract of the contract of the contract of the contract of the contract of the contrac

administrator administrator

 $\epsilon$ 

Terminal Server User

Remote Interactive

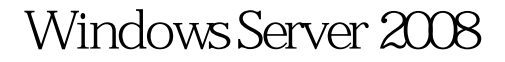

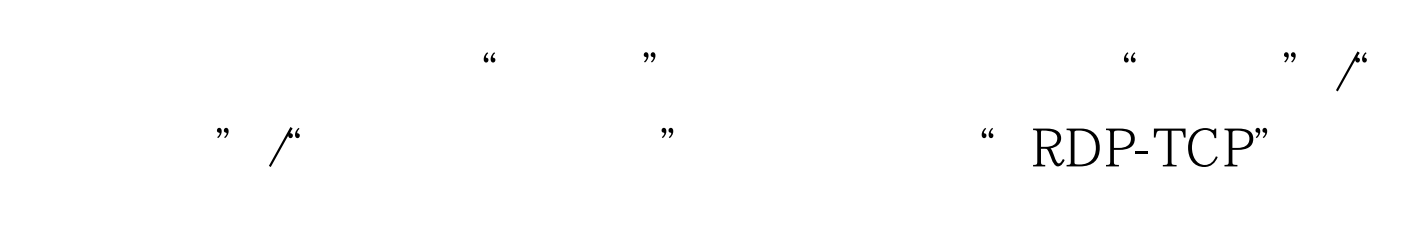

 $\kappa$  and  $\kappa$ 

 $\frac{1}{2}$ ,  $\frac{1}{2}$ ,  $\frac{1}{2}$ ,

administrator Remote Desktop Users

Windows Server 2008

Windows Server 2008

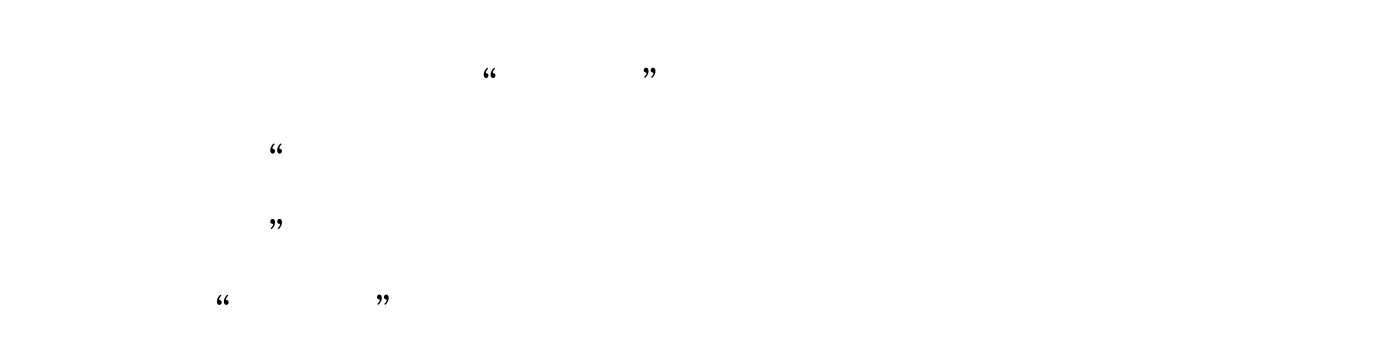

Windows Server 2008

 $\overline{a}$ 

### Windows Server 2008

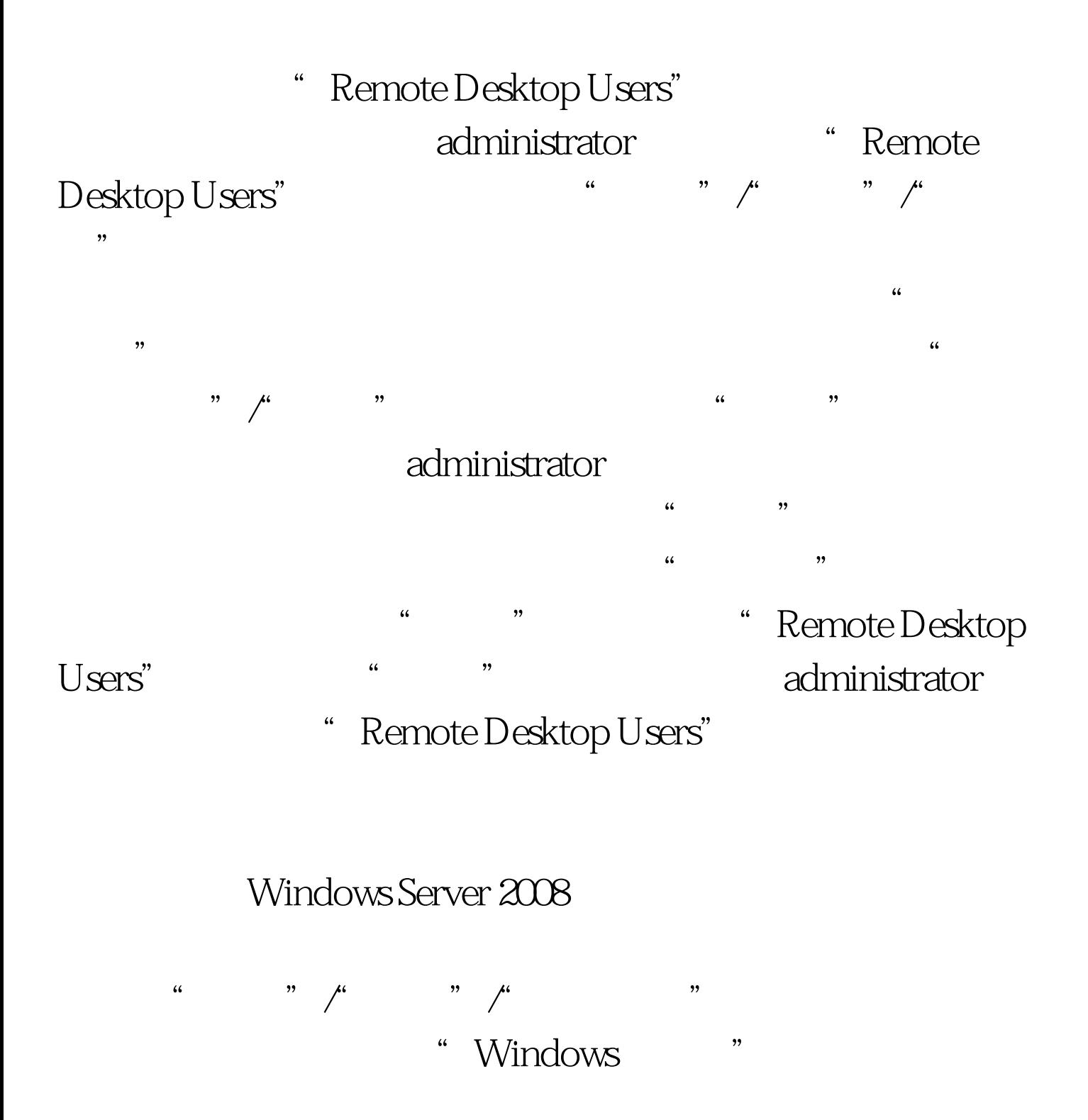

## Windows Server 2008

Windows Server 2008

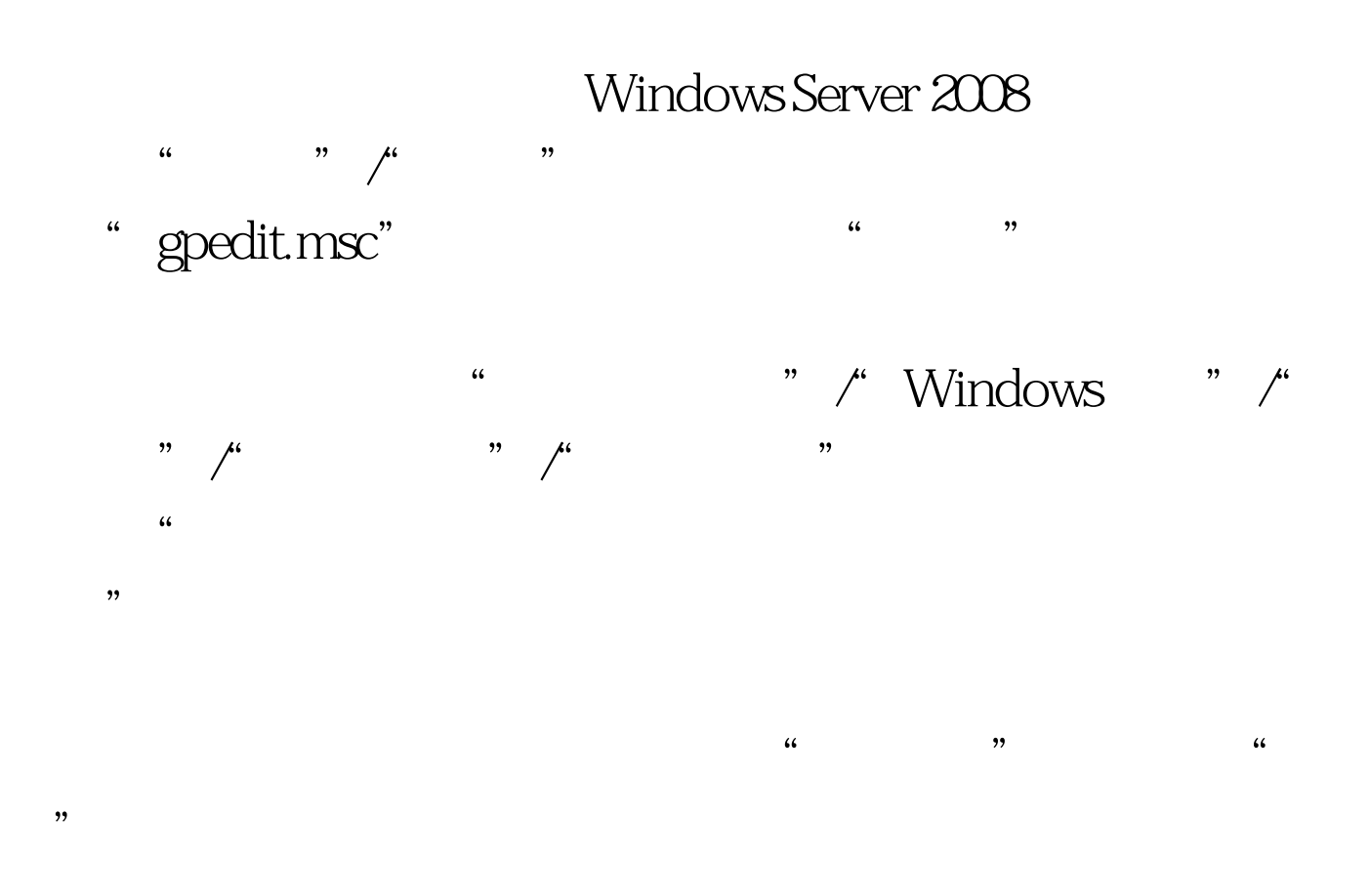

Windows Server 2008

Windows Server 2008

administrator Windows Server 2008 Windows Server 2008

" Remote Desktop Users"

## Windows Server 2008

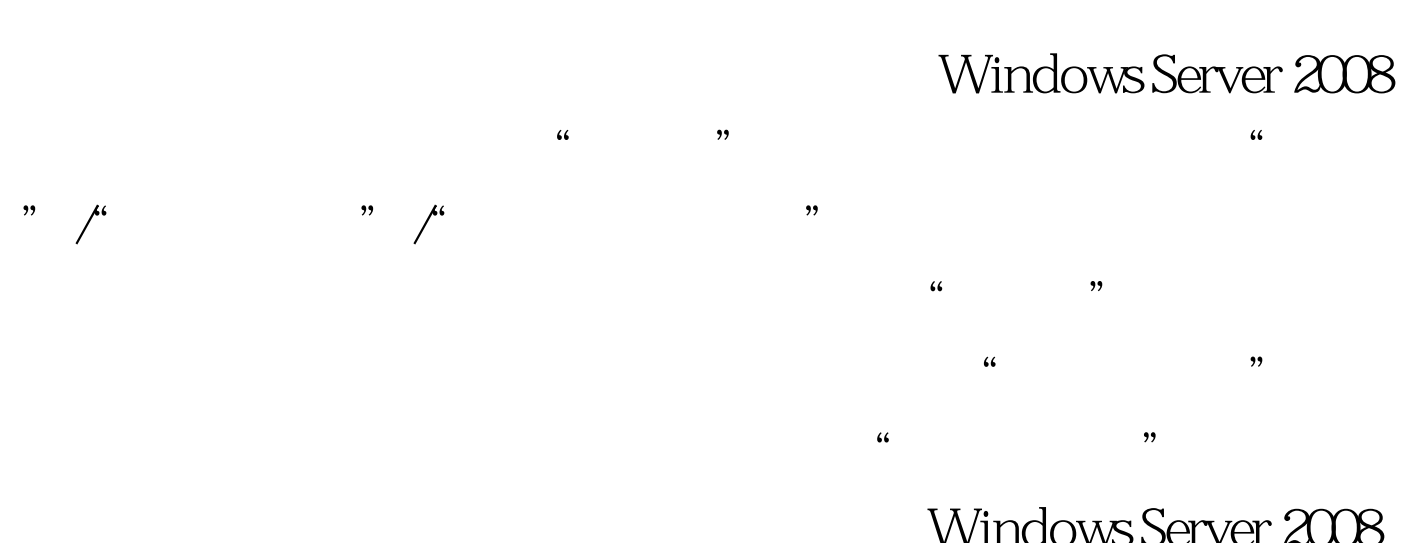

### Windows Server 2008

Windows Server 2008

# 100Test www.100test.com